### DSC Impassa (SCW9055, SCW9057)

Wiring Uplink's 5530M Cellular Communicator and Programming the Panel

#### **CAUTION:**

- **It is advised that an experienced alarm installer programs the panel as further programming may be required to ensure proper performance and use of the full functionality.**
- **Do not route any wiring over circuit board.**
- **Full panel testing, and signal confirmation, must be completed by the installer.**

**NEW FEATURE:** For 5530M Communicators, the status of the panel can be retrieved not only from the status PGM but now also from the Open/Close reports from the dialler.

Wiring the white wire is necessary only if the Open/Close reporting is disabled.

**IMPORTANT NOTE:** The Open/Close reporting needs to be enabled during the initial pairing procedure.

#### Wiring the 5530M communicators to DSC Impassa

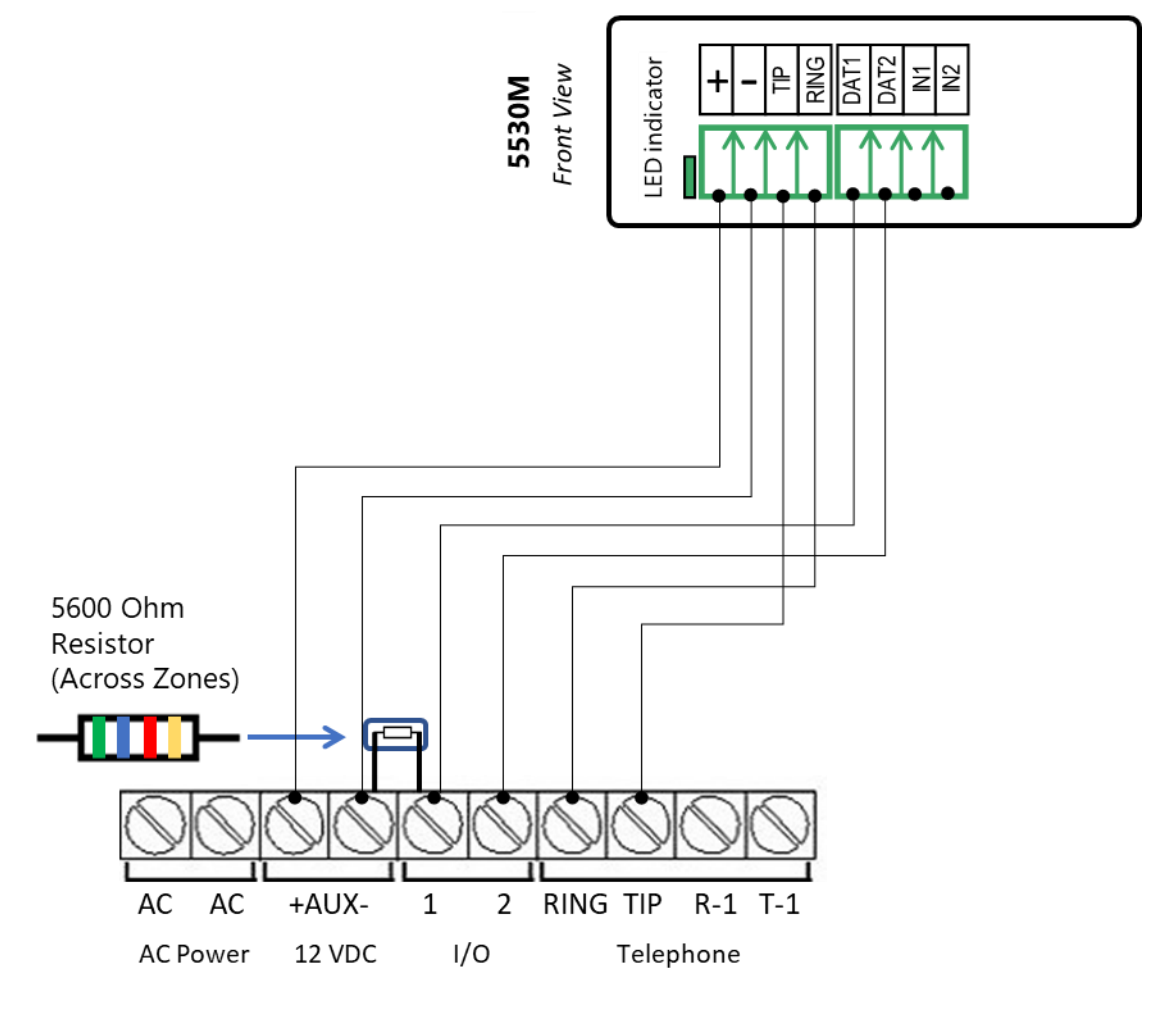

Wiring and Programming Uplink Communicators to DSC Impassa

### Wiring the 5530M with UDM to DSC Impassa for remote upload/download

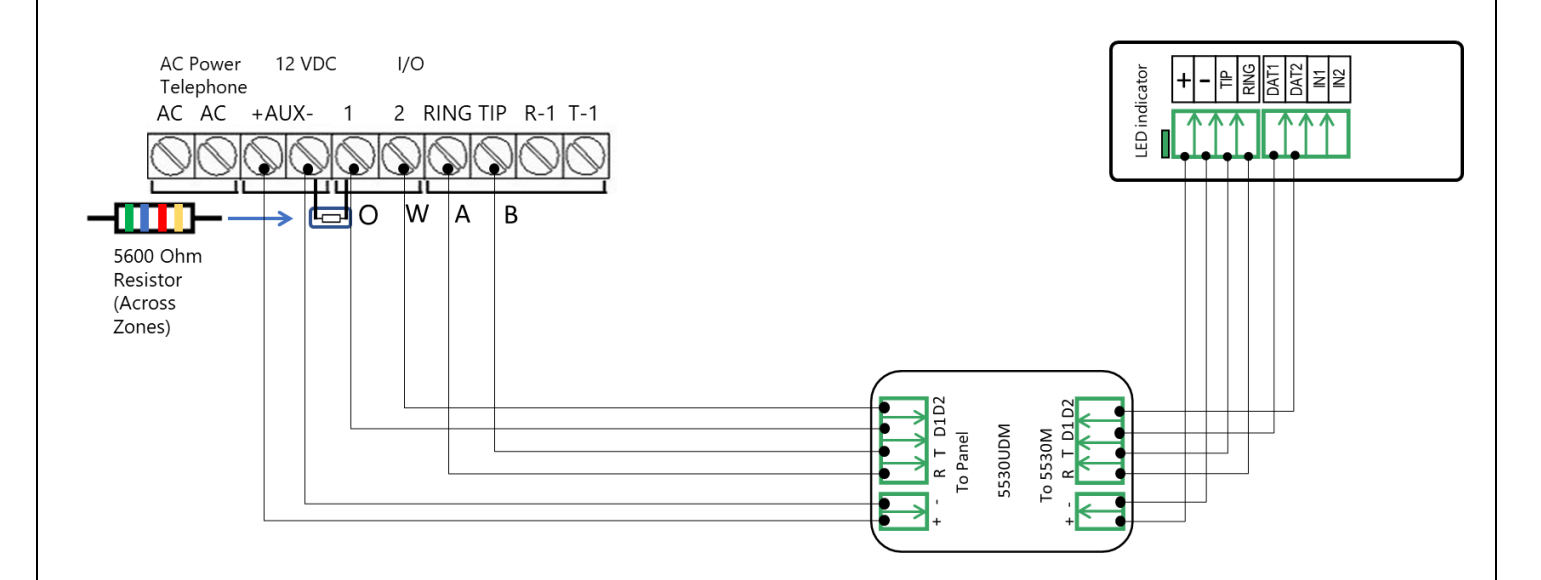

Wiring and Programming Uplink Communicators to DSC Impassa

### Programming the DSC Impassa Alarm Panel via the Keypad

#### Enable Contact ID reporting:

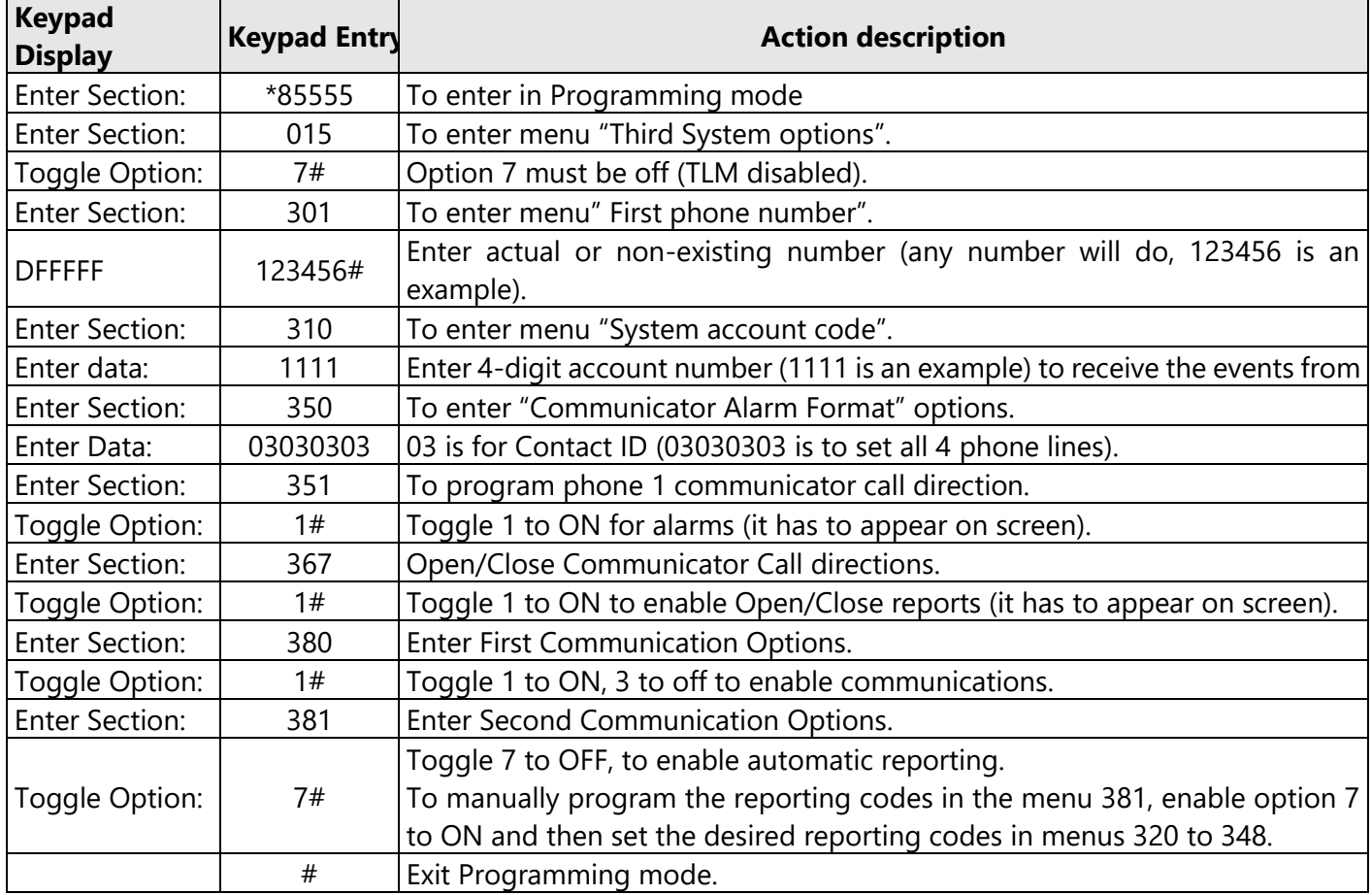

#### Program Keyswitch zone and output:

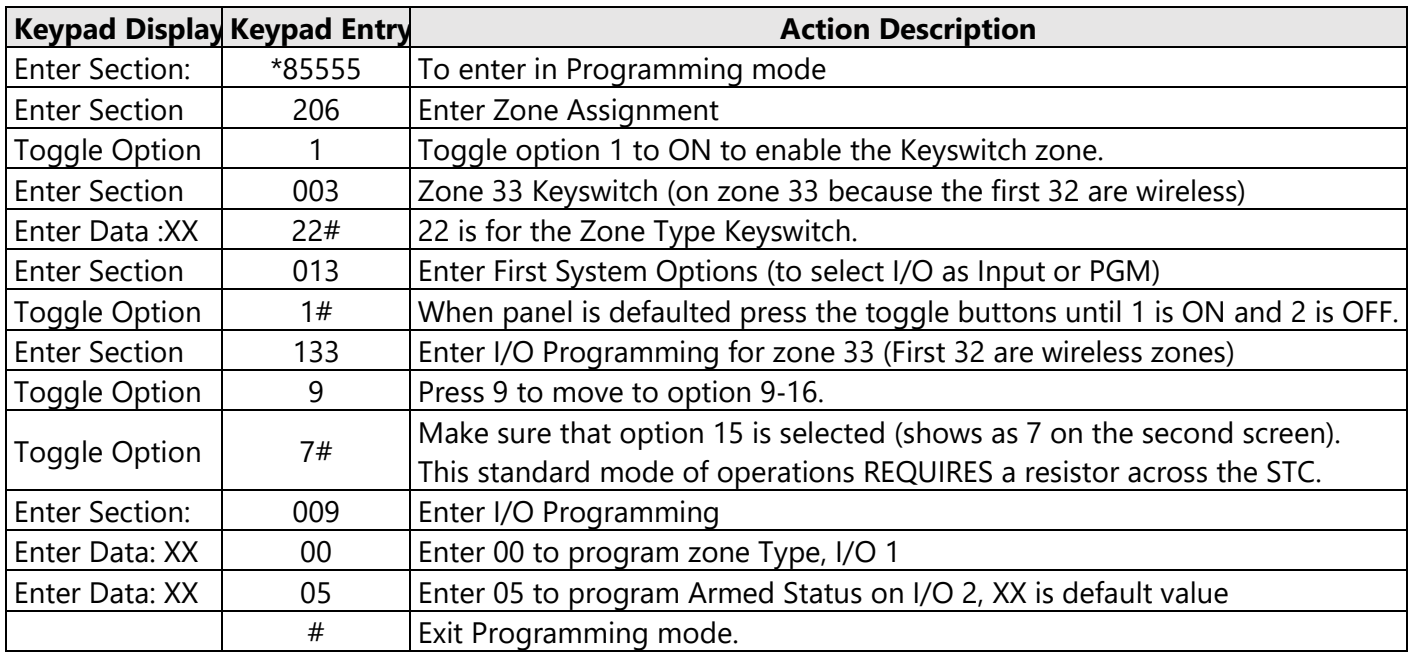

Wiring and Programming Uplink Communicators

to DSC Impassa

Programming the DSC Impassa Alarm Panel via the Keypad for remote Upload/Download (UDL)

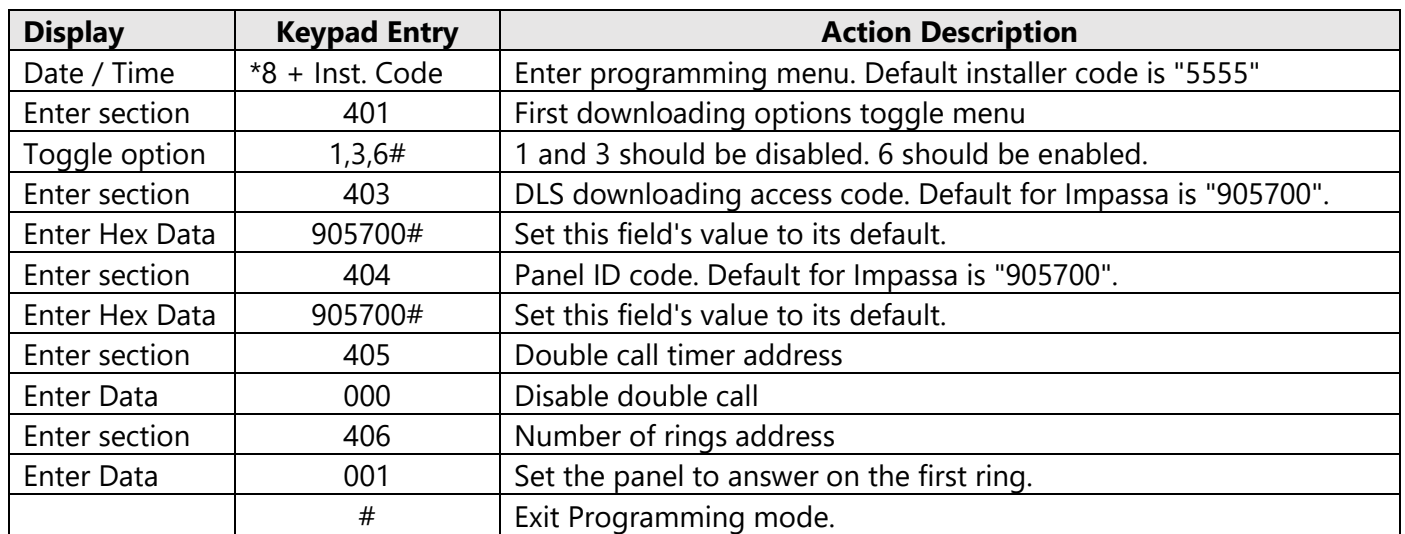

Program the Panel for Upload/Download (UDL):